## Comparar Decimales (B)

Compare cada pareja de decimales usando un signo de  $\leq, \geq, 0 =$ .

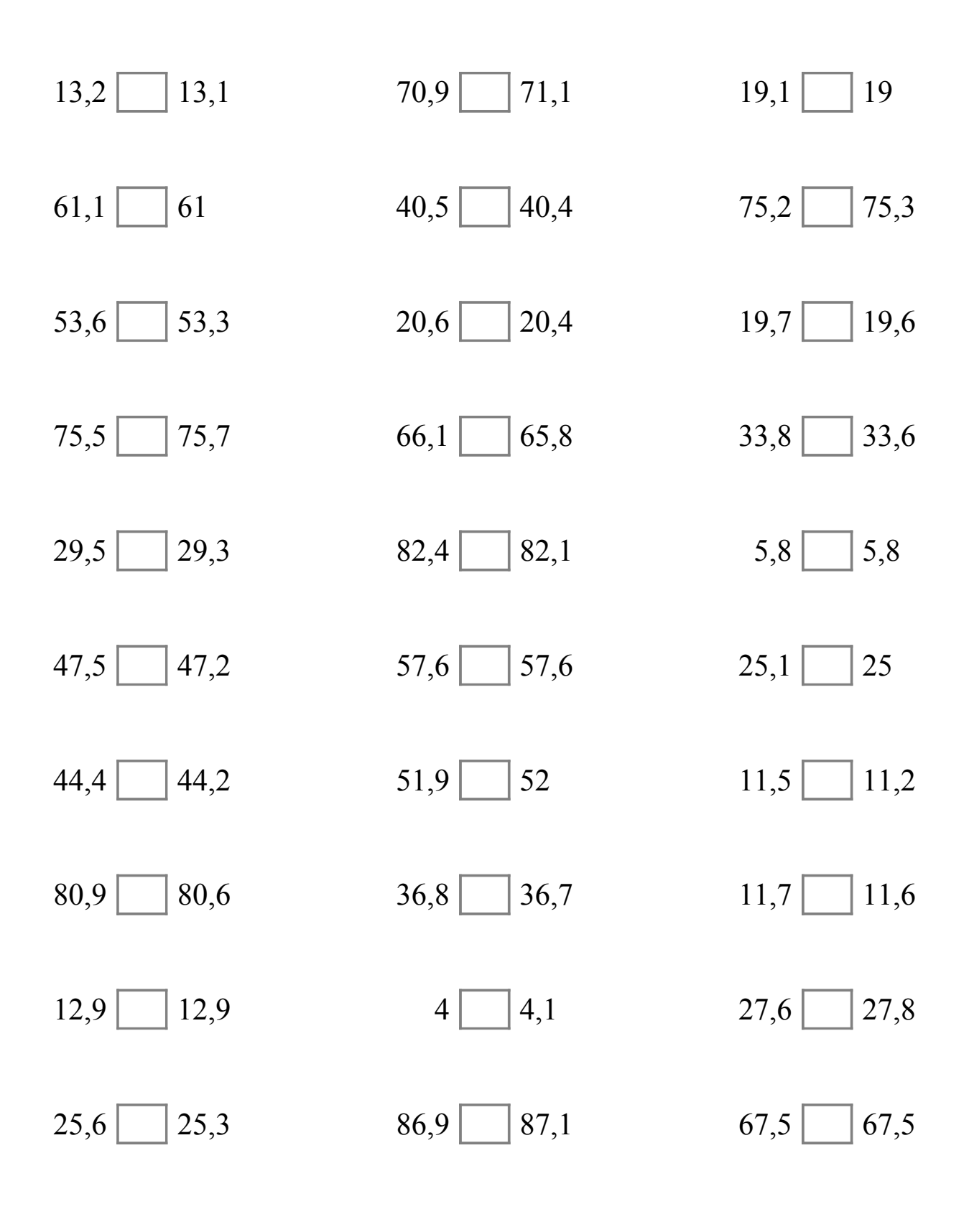

MatesLibres.Com

## Comparar Decimales (B) Respuestas

Compare cada pareja de decimales usando un signo de  $\leq, \geq, 0 =$ .

 $13,2$  > 13,1  $70,9$  < 71,1  $19,1$  > 19,1 > 19 61,1  $>$  61 40,5  $>$  40,4 75,2  $<$  75,3  $53,6 > 53,3$  20,6 > 20,4 19,7 > 19,6 75,5  $\boxed{\lt}$  75,7 66,1  $\boxed{\gt}$  65,8 33,8  $\boxed{\gt}$  33,6 29,5  $>$  29,3 82,4  $>$  82,1 5,8  $=$  5,8  $47,5 > 47,2$   $57,6 = 57,6$   $25,1 > 25$  $44,4 > 44,2$   $51,9 < 52$   $11,5 > 11,2$  $80,9 > 80,6$   $36,8 > 36,7$   $11,7 > 11,6$  $12,9 = 12,9$   $4 < 4,1$   $27,6 < 27,8$  $25,6$  >  $|25,3$  86,9 < 87,1 67,5 = 67,5